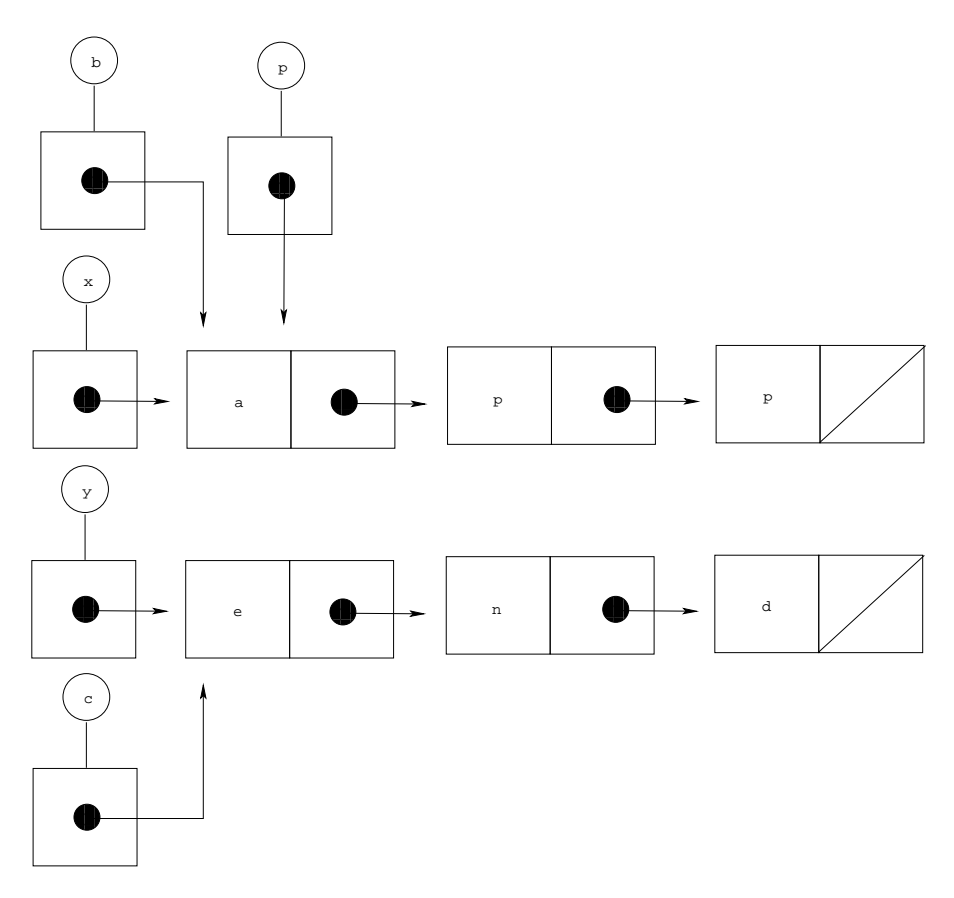

Puis l'instruction while (p.tl != null) p = p.tl ; décale cette référence de manière à ce que la variable p contienne la dernière cellule de la liste